# LESSON 9: Logarithmic scales and growth rates

FOCUS QUESTION: How can I use logarithmic scales to understand rates of growth?

#### **Contents**

- **[EXAMPLE](#page-0-0) 1: Load the fetal size data**
- **[EXAMPLE](#page-0-1) 2: Define variables to make code easier to read**
- EXAMPLE 3: Plot fetal mass as a function of [gestational](#page-0-2) week
- EXAMPLE 4: Plot fetal mass as a function of [gestational](#page-1-0) week using a semilog scale
- **[EXAMPLE](#page-2-0) 5: Estimate fetal mass growth rates using the slope from the linear fit**
- **[EXAMPLE](#page-2-1) 6: Output the estimates of fetal mass growth rates and**  $R^2$  **for the linear fits**
- EXAMPLE 7: Read in the world [population](#page-3-0) data and define variables  $\blacksquare$
- EXAMPLE 8: Plot the world [population](#page-3-1) as a function of time  $\blacksquare$
- EXAMPLE 9: Plot year vs. world [population](#page-4-0) on a semilog scale  $\blacksquare$
- **EXAMPLE 10: Focus on the population data for 1500-2050**
- EXAMPLE 11: Plot the year vs the log of the log of the world [population](#page-6-0)
- **EXAMPLE 12: Plot log of the log of [population](#page-7-0) versus its growth rate**

### EXAMPLE 1: Load the fetal size data

<span id="page-0-1"></span><span id="page-0-0"></span>load toRump.txt; % Load the crown‐to‐rump data load toHeel.txt; % Load the crown-to-heel data

#### EXAMPLE 2: Define variables to make code easier to read

```
rWeeks = toRump(:, 1); % Weeks in the toRump measurements
hWeeks = toHeel(:, 1); <br> % Weeks in the toHeel measurements
rMass = toRump(:, 3)/1000; <br> % Mass in kg of toRump measurements
hMass= toHeel(:, 3)/1000; % Mass in kg of toHeel measurements
```
#### EXAMPLE 3: Plot fetal mass as a function of gestational week

```
figure
hold on
plot(rWeeks, rMass, 'ko') % Plot the toRump mass
plot(hWeeks, hMass, 'rs') % Plot the toHeel mass
xlabel('Week');
ylabel('Mass (kg)');
title('Fetal growth by gestational age');
legend({'Crown‐to‐rump', 'Crown‐to‐heel'}, 'Location', 'NorthWest')
hold off %%
```
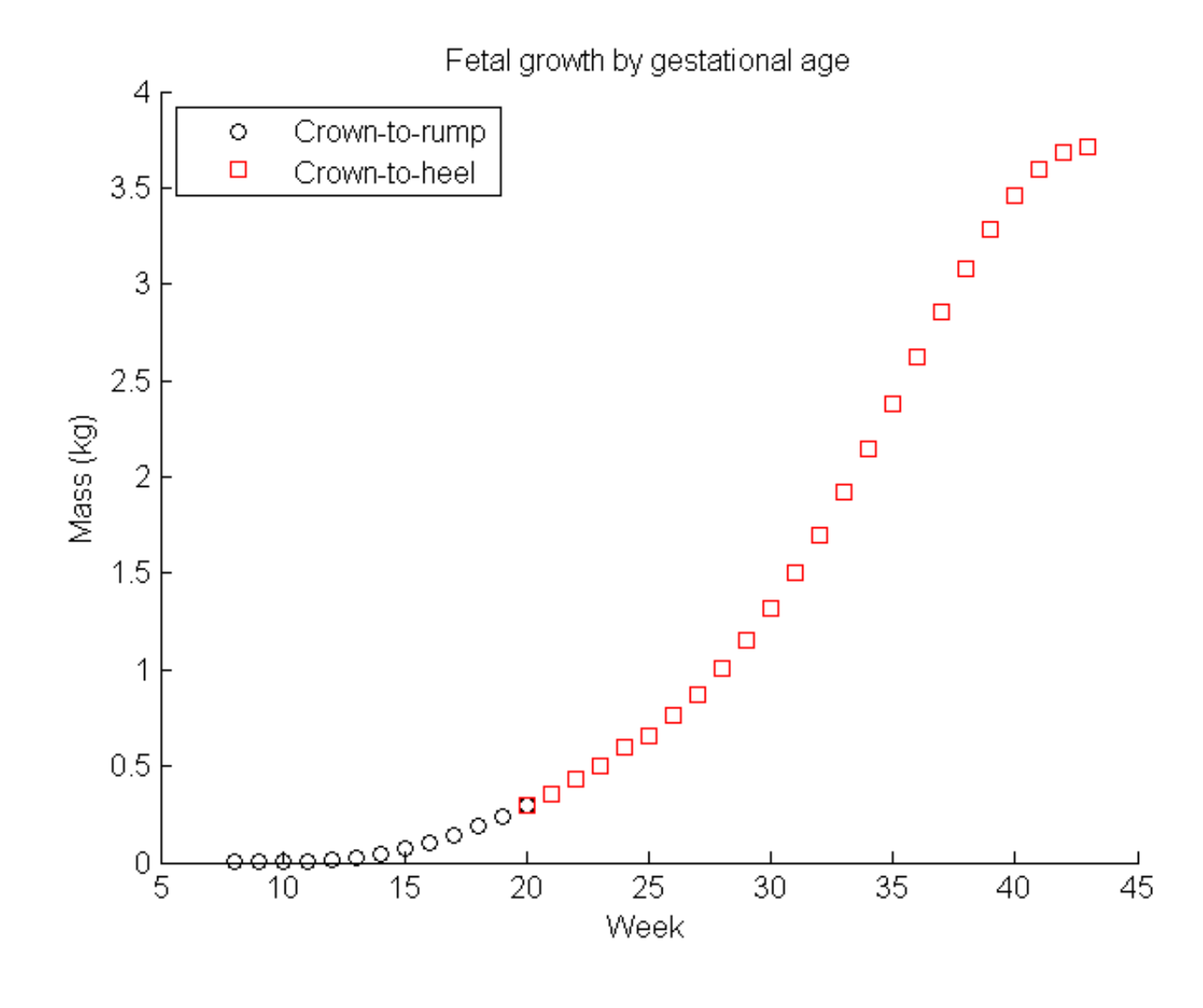

## EXAMPLE 4: Plot fetal mass as a function of gestational week using a semilog scale

```
figure
semilogy(rWeeks, rMass, 'ko', hWeeks, hMass, 'rs') % Plot the toRump mass
xlabel('Week');
ylabel('Mass (kg)');
title('Fetal growth by gestational age');
legend({'Crown‐to‐rump', 'Crown‐to‐heel'}, 'Location', 'SouthEast')
```
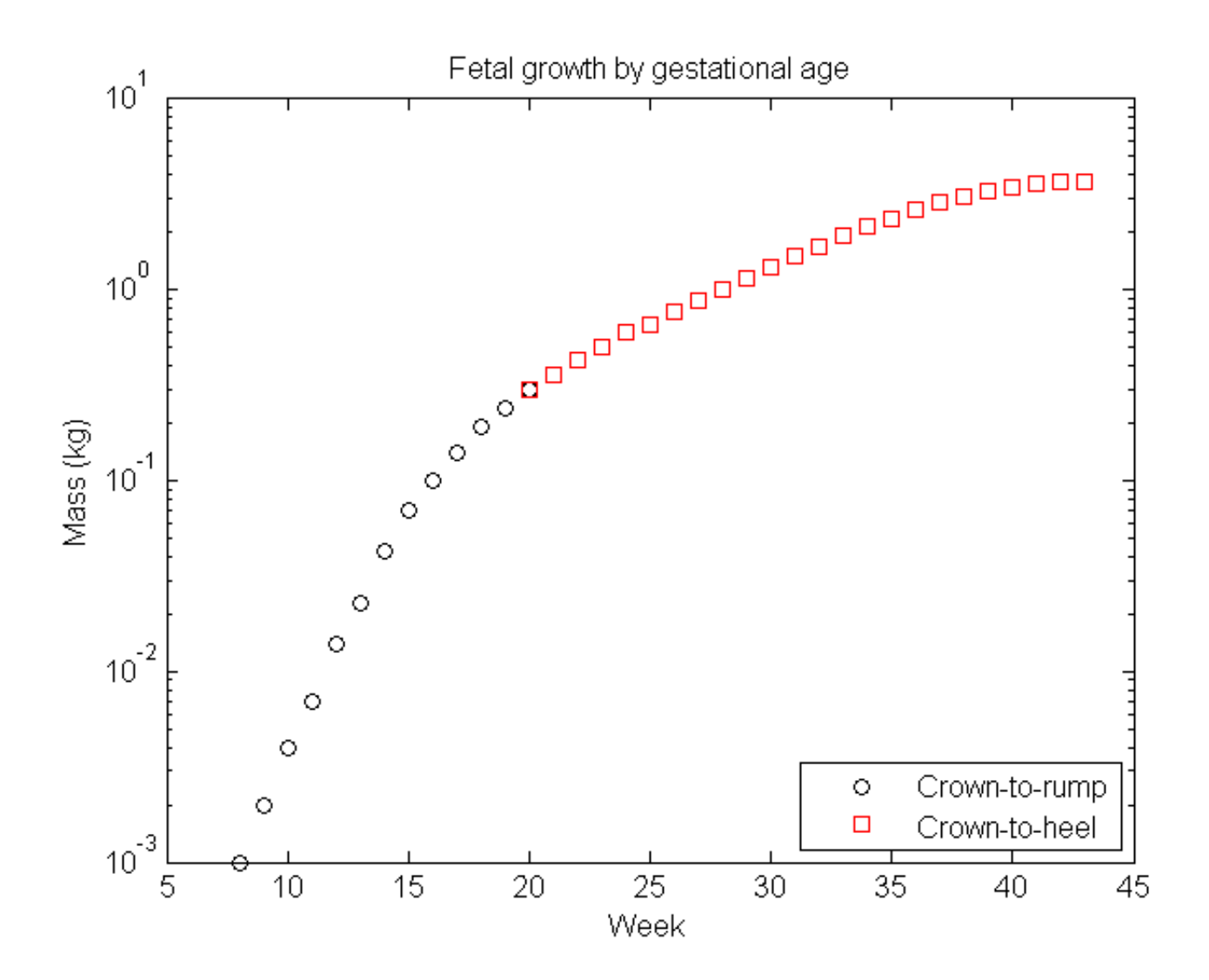

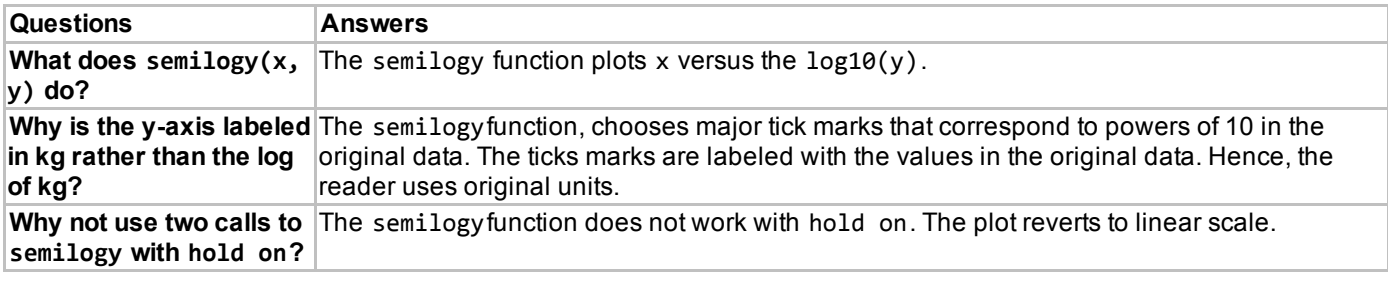

## EXAMPLE 5: Estimate fetal mass growth rates using the slope from the linear fit

```
pRump = polyfit(rWeeks, log10(rMass), 1); % Fit weeks 8‐20
pHeel = polyfit(hWeeks, log10(hMass), 1); % Fit weeks 20‐43
corRump = corr(rWeeks, log10(rMass)); % Find correlation
corHeel = corr(hWeeks, log10(hMass));
```
## EXAMPLE 6: Output the estimates of fetal mass growth rates and R^2 for the linear fits

<span id="page-2-1"></span>fprintf(['Fetal mass growth rates in g/week:\n' ...

```
'\t%g g/weeks 8-20, R^2 = %g\n' ...
'\t%g g/weeks 20-43, R^2 = %g\n'], ...
pRump(1), corRump*corRump, pHeel(1), corHeel*corHeel);
```

```
Fetal mass growth rates in g/week:
       0.209119 g/weeks 8‐20, R^2 = 0.971853
       0.0491613 g/weeks 20‐43, R^2 = 0.972093
```
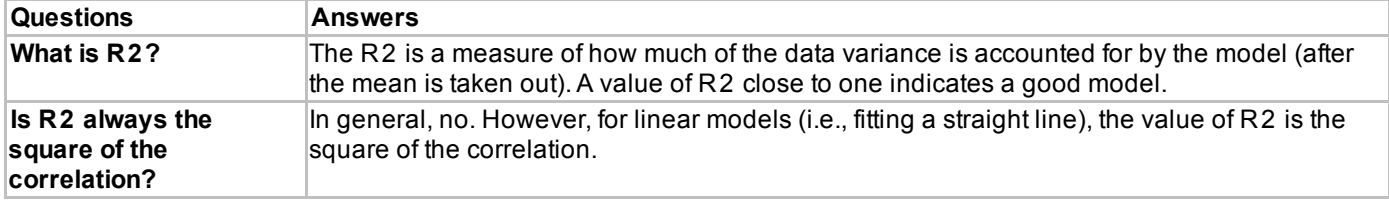

#### EXAMPLE 7: Read in the world population data and define variables

```
data = csvread('WorldPopulation.csv');
year = data(:, 1);population = data(:, 2);
```
#### EXAMPLE 8: Plot the world population as a function of time

Create a new cell in which you type and execute:

```
figure
plot(year, population)
xlabel('Year');
ylabel('Population (in billions)')
title('World population (10,000 BC to 2050)');
```
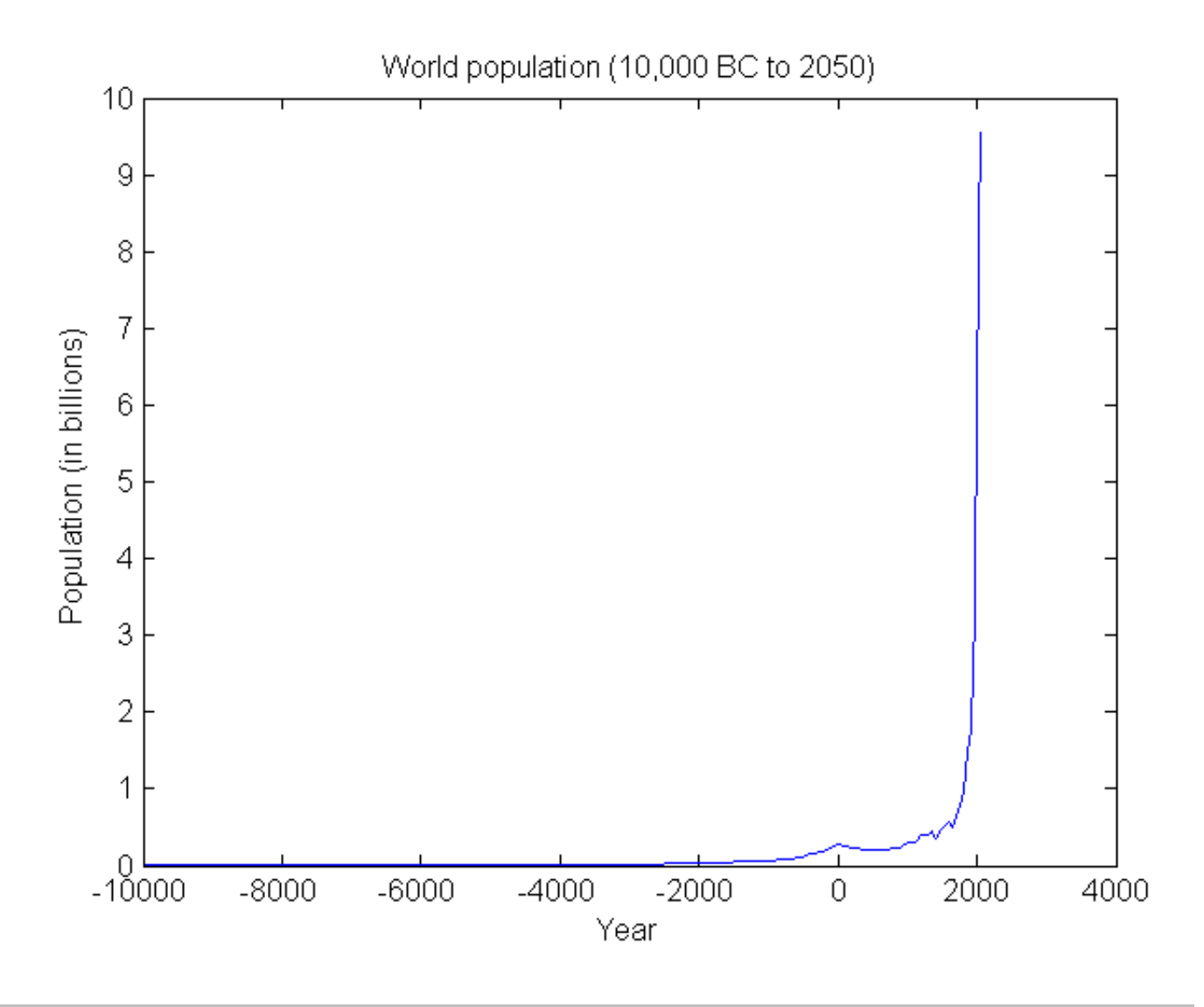

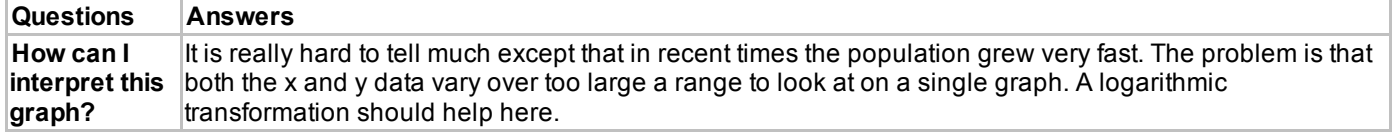

## EXAMPLE 9: Plot year vs. world population on a semilog scale

```
figure
semilogy(year, population)
xlabel('Year');
ylabel('Population (in billions)')
title('World population (10,000 BC to 2050)');
```
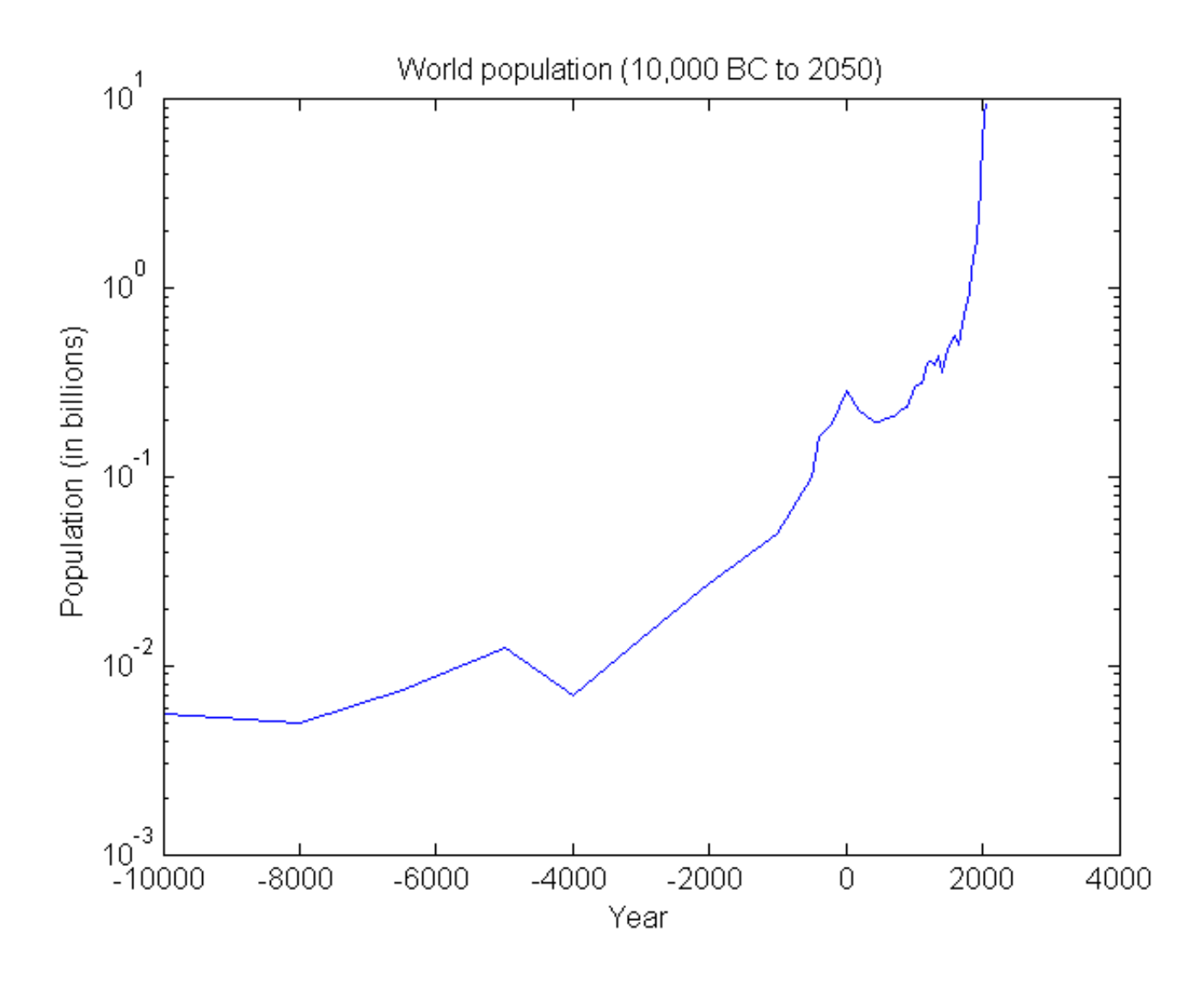

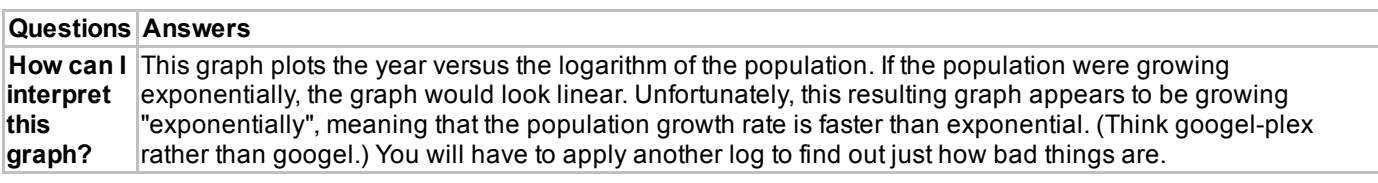

## EXAMPLE 10: Focus on the population data for 1500-2050

```
yr = year(27:end); % Pick out years 1500‐2050
pop = population(27:end).*1e+9; % Convert to units of people so log of log works
popGRate = diff(pop)./diff(yr); % Annual growth rate
mYr = (yr(1:end-1) + yr(2:end)). 2; % The yr midpoints for plotting growth rate
perCapitaGR = popGRate./pop(1:(end‐1)); % Growth rate per person (birth rate)
```
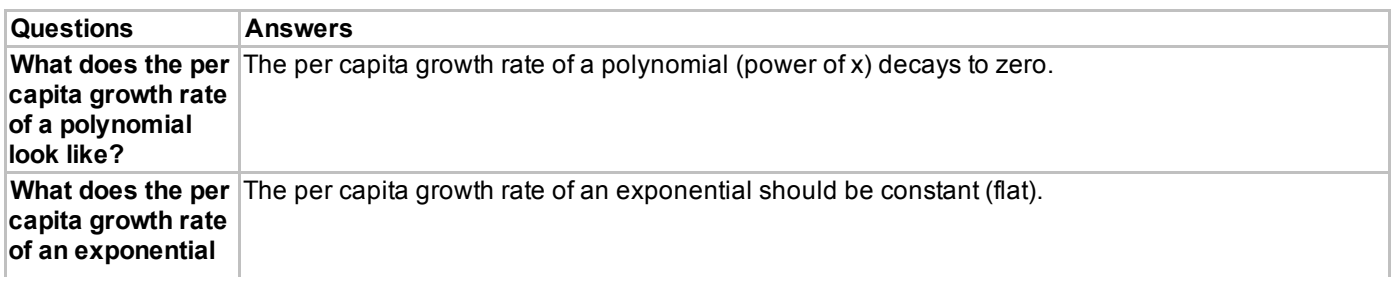

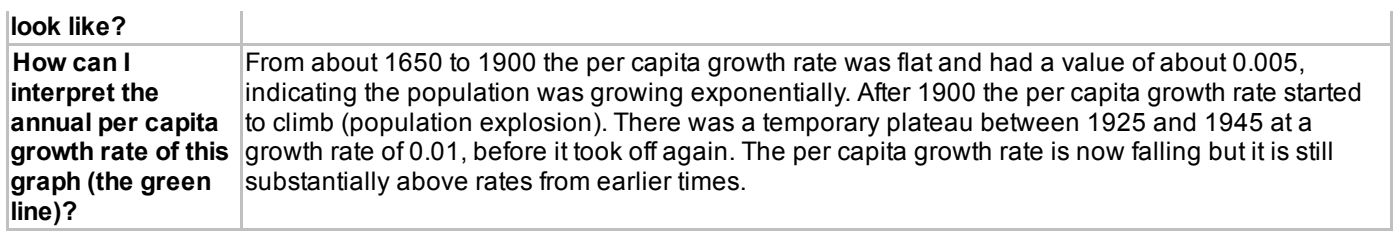

# EXAMPLE 11: Plot the year vs the log of the log of the world population

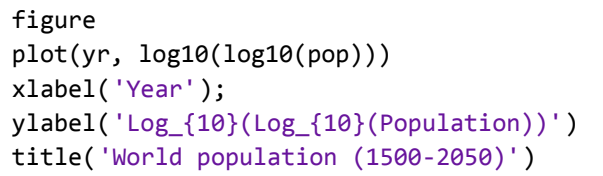

<span id="page-6-0"></span> $%$  Think about label here

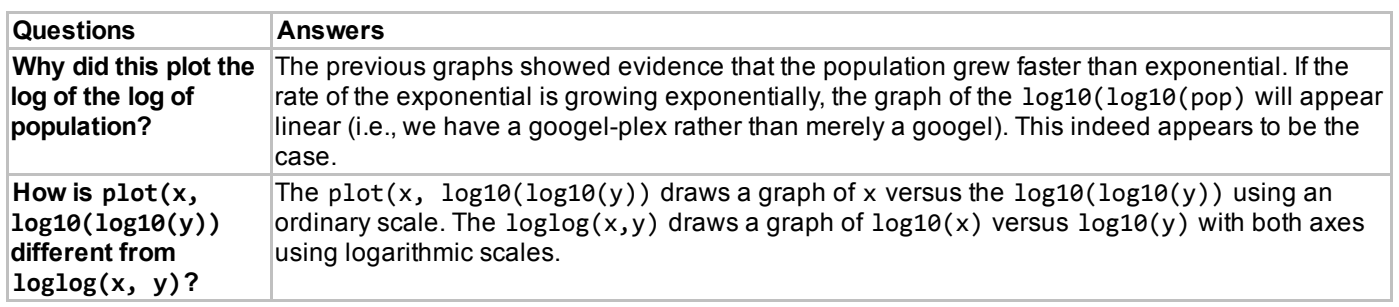

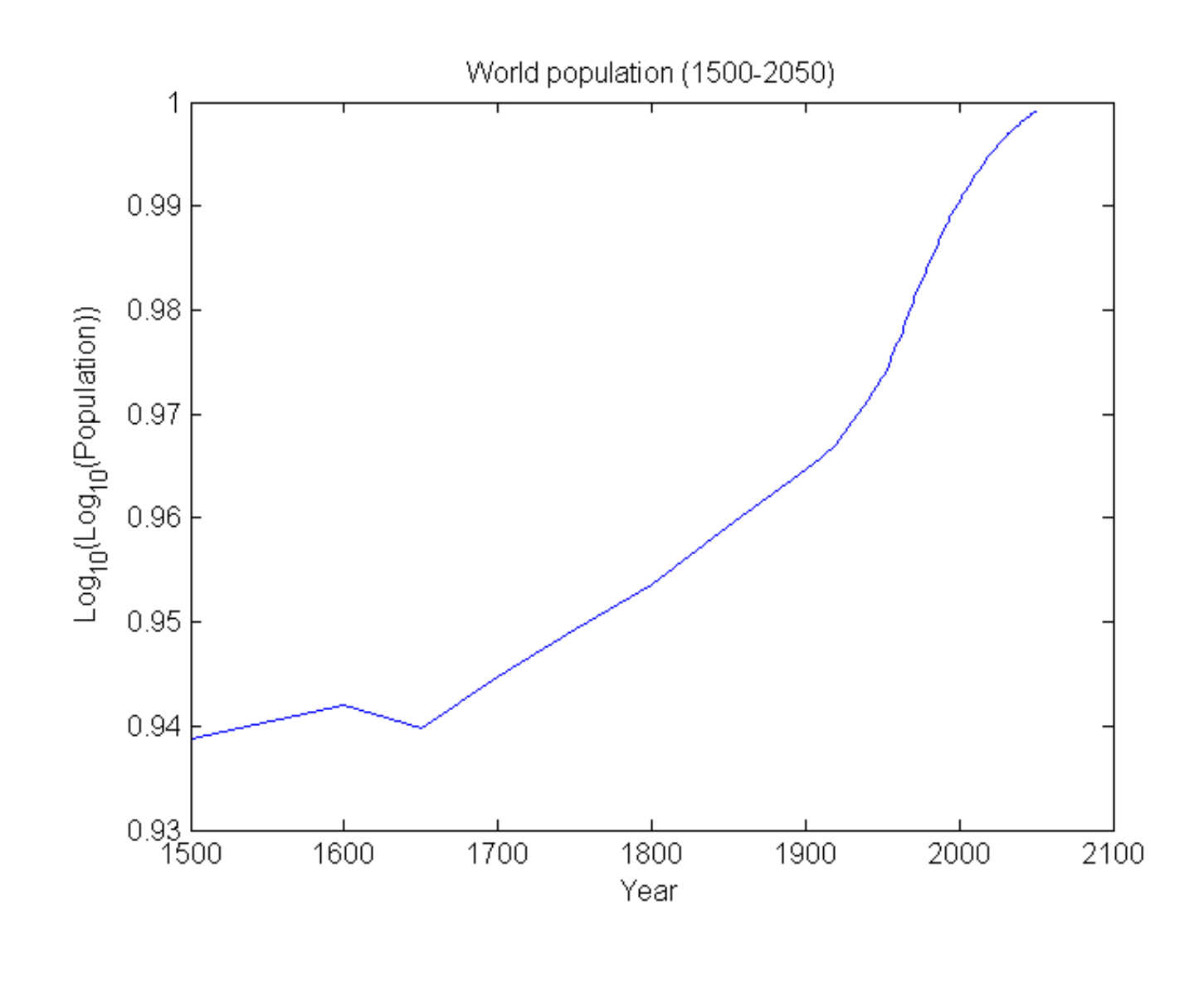

## EXAMPLE 12: Plot log of the log of population versus its growth rate

Create a new cell in which you type and execute:

```
figure
ax = plotyy(yr, log10(log10(pop)), mYr, perCapitaGR);title('World population (1500‐2050)')
box off
% Set the left axis labels and tick marks manually using the ax(1) handle
xlabel(ax(1), 'Year');
ylabel(ax(1), 'Population in billions (loglog scale)')
set(ax(1), 'YLimMode', 'manual', 'YLim', [log10(8), log10(10)]);
set(ax(1), 'YTickMode', 'manual', 'YTickLabelMode', 'manual');
set(ax(1), 'YTick', [log10(8), log10(9), log10(10)]);
set(ax(1), 'YTickLabel', [0.1, 1, 10]);
% Set the right axis labels and tick marks manually using the ax(2) handle
xlabel(ax(2), ''); % Turn off x‐axis label
ylabel(ax(2), 'Annual growth rate per capita') % Label right y‐axis
set(ax(2), 'XTickMode', 'manual', 'XTick', []); % Turn off x ticks
```
![](_page_8_Figure_0.jpeg)

This lesson was written by Kay A. Robbins of the University of Texas at San Antonio and last modified on 22-Apr-2016. *Please contact [krobbins@cs.utsa.edu](mailto:krobbins@cs.utsa.edu) with comments or suggestions.*

*Published with MATLAB® 8.3*